運行ルート

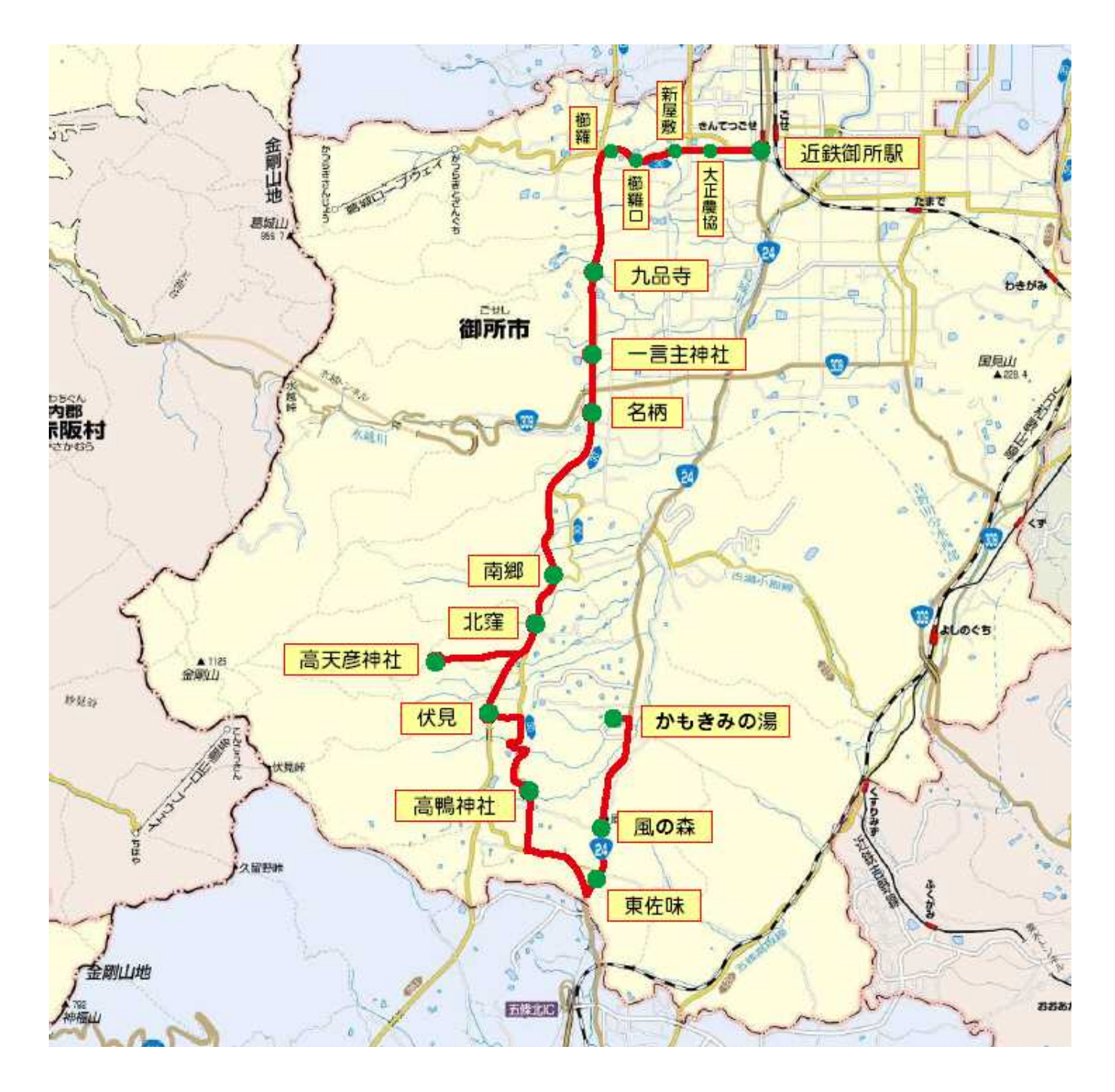